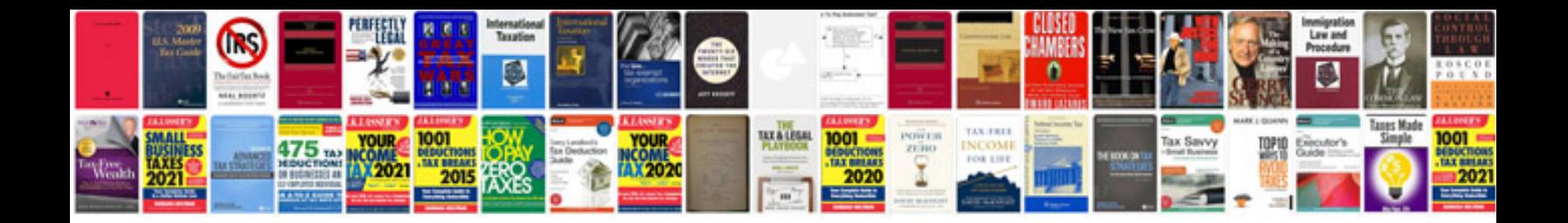

**2000 ford mustang owner's manual**

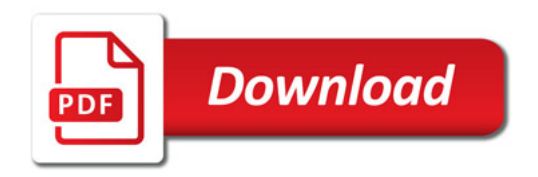

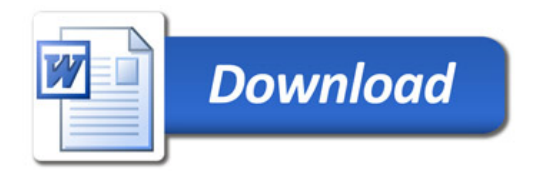